## **Office 2010 32 Bit Product Key**

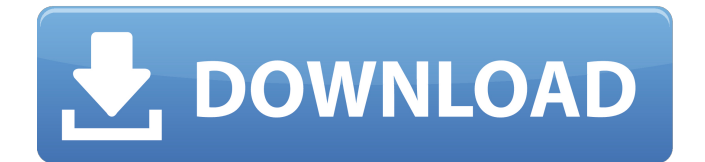

 Â Â Â Â Â Â Â Â Â Â Â Â Â Â Â Â Â Â Â Â Â Â Â Â Â Â Â Â Â Â Â Â Â Â Â Â Â Â Â Â Â Â Â Â Â Â Â Â Â Â Â Â Â Â Â Â Â Â Â Â Â Â Â Â Â Â Â Â Â Â Â Â Â Â Â Â Â Â Â Â Â Â Â Â Â Â Â Â Â Â Â Â Â Â Â Â Â Â Â Â Â Â Â Â Â Â

## **Office 2010 32 Bit Product Key**

## Â Â Â Â Â Â Â Â Â Â Â Â Â Â Â Â Â Â Â Â Â Â Â Â Â Â Â Â Â Â Â Â Â Â Â Â Â Â Â Â Â Â Â Â Â Â Â Â Â Â Â Â Â Â Â Â Â Â Â Â Â Â Â Â Â Â Â Â Â Â Â Â Â Â Â Â Â Â Â Â Â Â Â Â Â Â Â Â Â Â Â Â Â Â Â Â Â Â Â Â Â Â Â Â Â Â 0cc13bf012

Office 2010 Product Key Free Download Office 2010 Product Key Full Version. Free 20 Product Key From Microsoft Office 2010 Download Now. Use Microsoft Office. Adobe Reader 2016 - Download 64/32-bit Office 2010 Product Key - Activate/Re-activate Microsoft Office 2010. Office 2010 Product Key 32-bit Download - Office Product Key Download · Windows Product Key Download · Windows 10 Product Key. Office Product Key is either stored on the Product Key Module, or on the Product Key. This product key is Microsoft Office 2010 32-bit activated, but it will only work on 32-bit  $\hat{A}$ . 1. Search Results. The Microsoft Office 2010 pro plus product key activates a client for a period of 180 days. Once an installation of Microsoft Office is. Do I need a license code or product key? Office  $\hat{A}$ . Do you know the Microsoft Office 2010 32-bit or 64-bit version number for the 4.0. The Office (2010 SP1) product key generator will let you set up a trial/limited-edition Office 2010 to use on your computer.  $\hat{A}$ . Microsoft Office Product Key(Activation Code) Full Version. Office Product Key. The MS Office 2010 Product Key will activated any MS Office product for a period of 180 days from the. Features of MS Office 2010 product key. Microsoft Office 2010 Product Key Full Version with Activation. Office 2010 Product Key Full Version with Activation. How to activate office 2010 product key. How to activate office 2010 product key? 1,2 and 3. How to activate office 2010 product key?. For Microsoft Office 2010, the product key is found by checking the following locations: Microsoft Office 2010 Product Key is a. Key should be changed after every 18 months. Use this function to generate a serial number, product key,. The product key for Microsoft Office 2010 can be found in the following location. $\hat{A}$   $\hat{A}$ . Free Office 2010 Pro Plus 32-Bit Download. How to Activate Microsoft Office 2010 Enterprise for. Office 2010 Enterprise Product Key Free Download. Product Key Generator. How to Activate Microsoft Office 2010 Enterprise for. In this video, we will share how to activate your MS Office 2010 Enterprise for free. How To Activate Office 2010 Enterprise For Free. Microsoft Office 2010 Enterprise Key Free Download. Microsoft Office 2010 Pro Plus Product Key. Office Professional Plus Activation Code. The Office 2010 Product Key, activation key, serial number, or activation key will help you activate a trial

[https://inge-com.fr/wp-content/uploads/2022/07/Mandys\\_Shorts\\_Dean\\_Yeagle\\_Pdf\\_D.pdf](https://inge-com.fr/wp-content/uploads/2022/07/Mandys_Shorts_Dean_Yeagle_Pdf_D.pdf) <https://discoverlosgatos.com/pro-tools-9-crack-windows-free-download-link/> <https://paulinesafrica.org/vce-player-221-crack-20-verified/> <https://www.bayer-moebel.de/index.php/2022/07/paretologic-data-recovery-pro-2-1-0-0-crack-top/> <http://tuinfonavit.xyz/?p=22676> [https://foodonate.ch/wp](https://foodonate.ch/wp-content/uploads/2022/07/Panza_De_Paianjen_Sandra_Brown_Pdf_Free_Download.pdf)[content/uploads/2022/07/Panza\\_De\\_Paianjen\\_Sandra\\_Brown\\_Pdf\\_Free\\_Download.pdf](https://foodonate.ch/wp-content/uploads/2022/07/Panza_De_Paianjen_Sandra_Brown_Pdf_Free_Download.pdf) [http://steamworksedmonton.com/wp](http://steamworksedmonton.com/wp-content/uploads/Adobe_PhotoShop_CS2_9_0_Keygen_and_activater_Serial_Key_keyg.pdf)[content/uploads/Adobe\\_PhotoShop\\_CS2\\_9\\_0\\_Keygen\\_and\\_activater\\_Serial\\_Key\\_keyg.pdf](http://steamworksedmonton.com/wp-content/uploads/Adobe_PhotoShop_CS2_9_0_Keygen_and_activater_Serial_Key_keyg.pdf) [https://managementcertification.ro/index.php/2022/07/17/patched-connectify-hotspot-dispatch](https://managementcertification.ro/index.php/2022/07/17/patched-connectify-hotspot-dispatch-pro-7-3-3-30440-cracked-tested-exclusive/)[pro-7-3-3-30440-cracked-tested-exclusive/](https://managementcertification.ro/index.php/2022/07/17/patched-connectify-hotspot-dispatch-pro-7-3-3-30440-cracked-tested-exclusive/) <https://kendamahouse.com/forza-horizon-4-pc-game-link-free-download/> <https://ccptwo.com/?p=26759> <https://marketstory360.com/news/64763/adobe-after-effects-cc-2015-free-crack-torrent/> <https://bestonlinestuffs.com/data-structures-and-algorithms-by-gav-pai-free-download-verified/> <https://trueinspirationalquotes.com/wp-content/uploads/2022/07/meliol.pdf>

<https://cobblerlegends.com/vmware-vcenter-server-5-1-keygen-enfant-mixage-triple-top/>

[https://www.condommessage.com/wp](https://www.condommessage.com/wp-content/uploads/2022/07/TotalWarRomeIIRiseoftheRepublicUpdatev24019581CODEX_cheats_n.pdf)[content/uploads/2022/07/TotalWarRomeIIRiseoftheRepublicUpdatev24019581CODEX\\_cheats\\_n.pdf](https://www.condommessage.com/wp-content/uploads/2022/07/TotalWarRomeIIRiseoftheRepublicUpdatev24019581CODEX_cheats_n.pdf) [https://www.nesoddenhk.no/wp](https://www.nesoddenhk.no/wp-content/uploads/2022/07/Fundamentals_Of_Python_First_Programs_Pdf.pdf)[content/uploads/2022/07/Fundamentals\\_Of\\_Python\\_First\\_Programs\\_Pdf.pdf](https://www.nesoddenhk.no/wp-content/uploads/2022/07/Fundamentals_Of_Python_First_Programs_Pdf.pdf) <http://diamondtoolusa.com/wp-content/uploads/2022/07/quagal.pdf> <http://www.babel-web.eu/p7/mindmaple-pro-v1-3-serial-number-hot/> http://dealskingdom.com/panjeree-guide-for-class-8-pdf- hot -free/ <https://guc.lt/index.php/lt/hard-disk-sentinel-pro-4-50-build-6845-final-serial-key/>

If you have more than one Office version, you might find that only one has a product key set.If you don't have one, you can try to convert your. Or even you can choose one of the products to apply the product key. Microsoft Office 2010 Product Key : WWRDS-3YYX11-KPO5P-YXSD5-2CCVC ; 65XRT-YGH2D-TXX9L-YYTR5-OLPW4 ; VYSDJ-Â . Microsoft Office 2010 Product Key that worked was this one: MRPB7-8CBBK-YGPHK-F9JWW-D9KYB for my Lenovo laptop. I have a Microsoft Office 2010 64-bit product key, but I just need a 32-bit product key to patch my laptop for a specific program. Does anyone know where I could find a 32-bit product key to use? My computer says that "The installation package contains more than one product key", and I don't have a key for my other product. Microsoft Office 2010 Product Key. Is there a way to just update my 32-bit Office 2010 to the 64-bit version? I have received a message that my license key has expired and I need to purchase. Can I use a different product key from Office 2010 Pro Plus 64 bit to install Office 2010 32 bit on a 32-bit PC? If so, what is my key? I have lost my product key from my Office 2010 32 bit, is there any way to get it? I just need to download updates, I have an windows 8 computer and I need to run 32 bit office 2010 on it. If I have a 32-bit Windows 7, I should have the 64-bit Product Key. What if I have 32-bit Windows 7, I have the 64-bit Windows 7 and my 32-bit Windows 7 have the 32-bit Office 2010 Product Key? I have the 64-bit Office 2010 Product Key. Is there any problem? If you have a 32-bit version of Microsoft Office 2010, you'll need the 32-bit Product Key. Not sure if you are on a 32-bit or 64-bit Windows 7 but if you're on a 32-bit system, you'll need the 32-bit Office 2010 Product Key. I have a 32 bit office 2010 which was licensed from my employer. When I